# **CSE 143 Lecture 5**

Binary search; complexity

reading: 13.1 - 13.2

slides created by Marty Stepp and Hélène Martin http://www.cs.washington.edu/143/

## **Sequential search**

- **sequential search**: Locates a target value in an array / list by examining each element from start to finish. Used in indexOf.
	- How many elements will it need to examine?
	- Example: Searching the array below for the value **42**:

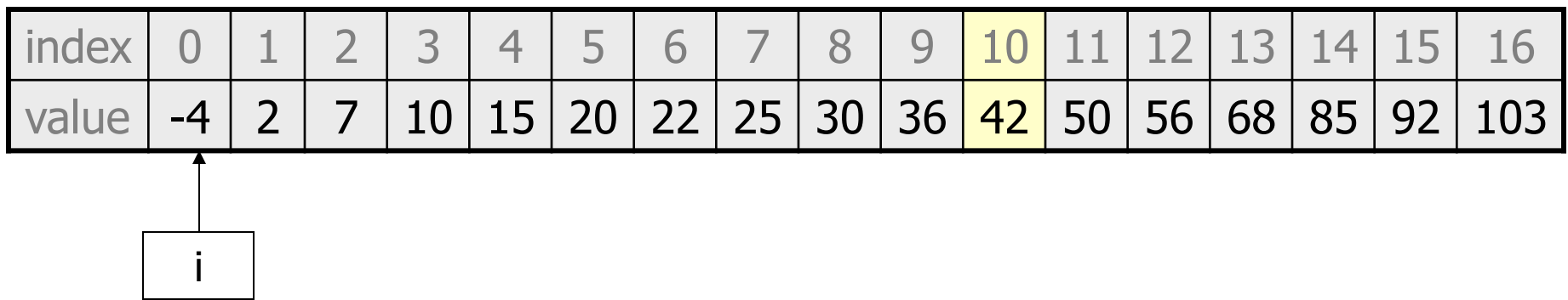

– Notice that the array is sorted. Could we take advantage of this?

# **Binary search (13.1)**

- **binary search**: Locates a target value in a sorted array / list by successively eliminating half of the array from consideration.
	- How many elements will it need to examine?
	- Example: Searching the array below for the value **42**:

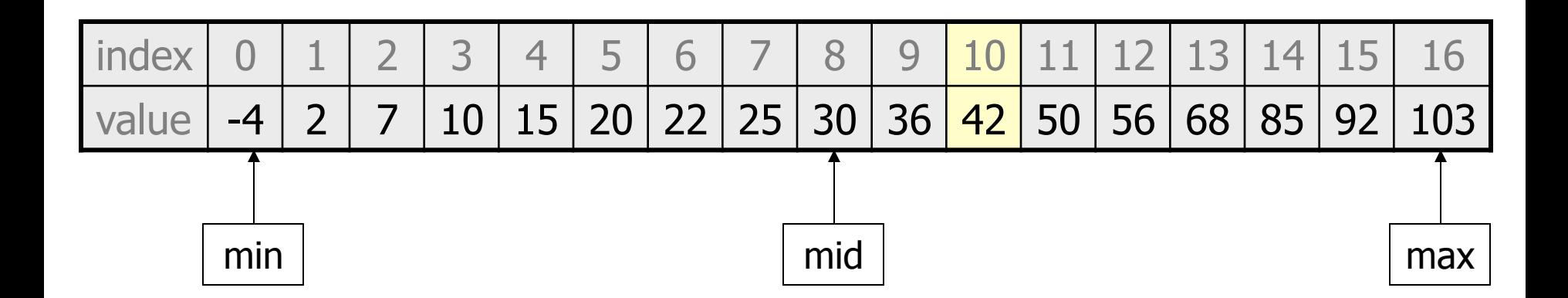

#### **Arrays.binarySearch**

**// searches an entire sorted array for a given value // returns its index if found; a negative number if not found // Precondition: array is sorted**  Arrays.binarySearch(**array**, **value**)

**// searches given portion of a sorted array for a given value // examines minIndex (inclusive) through maxIndex (exclusive) // returns its index if found; a negative number if not found // Precondition: array is sorted**  Arrays.binarySearch(**array**, **minIndex**, **maxIndex**, **value**)

- The binarySearch method in the Arrays class searches an array very efficiently if the array is sorted.
	- You can search the entire array, or just a range of indexes (useful for "unfilled" arrays such as the one in ArrayIntList)

#### **Using binarySearch**

**// index 0 1 2 3 4 5 6 7 8 9 10 11 12 13 14 15**  int[]  $a = \{-4, 2, 7, 9, 15, 19, 25, 28, 30, 36, 42, 50, 56, 68, 85, 92\};$ int index = **Arrays.binarySearch**(a, 0, 16, **42**); **// index1 is 10**  int index2 = **Arrays.binarySearch**(a, 0, 16, **21**); **// index2 is -7**

- binarySearch returns the index where the value is found
- if the value is not found, binarySearch returns:

-(insertionPoint + 1)

- where insertionPoint is the index where the element *would* have been, if it had been in the array in sorted order.
- To insert the value into the array, negate insertionPoint  $+1$

**int indexToInsert21 = -(index2 + 1); // 6** 

# **Runtime Efficiency (13.2)**

- How much better is binary search than sequential search?
- **efficiency**: A measure of the use of computing resources by code.
	- can be relative to speed (time), memory (space), etc.
	- most commonly refers to run time
- Assume the following:
	- Any single Java statement takes the same amount of time to run.
	- A method call's runtime is measured by the total of the statements inside the method's body.
	- A loop's runtime, if the loop repeats N times, is N times the runtime of the statements in its body.

## **Efficiency examples**

**statement1**; **statement2**; 3 **statement3**;

}

for (int i = 1; i <= N; i++) { statement4; }

for (int i = 1; i <= N; i++) { **statement5**; **statement6**; **statement7**;

 $4N + 3$ 

3N

## **Efficiency examples 2**

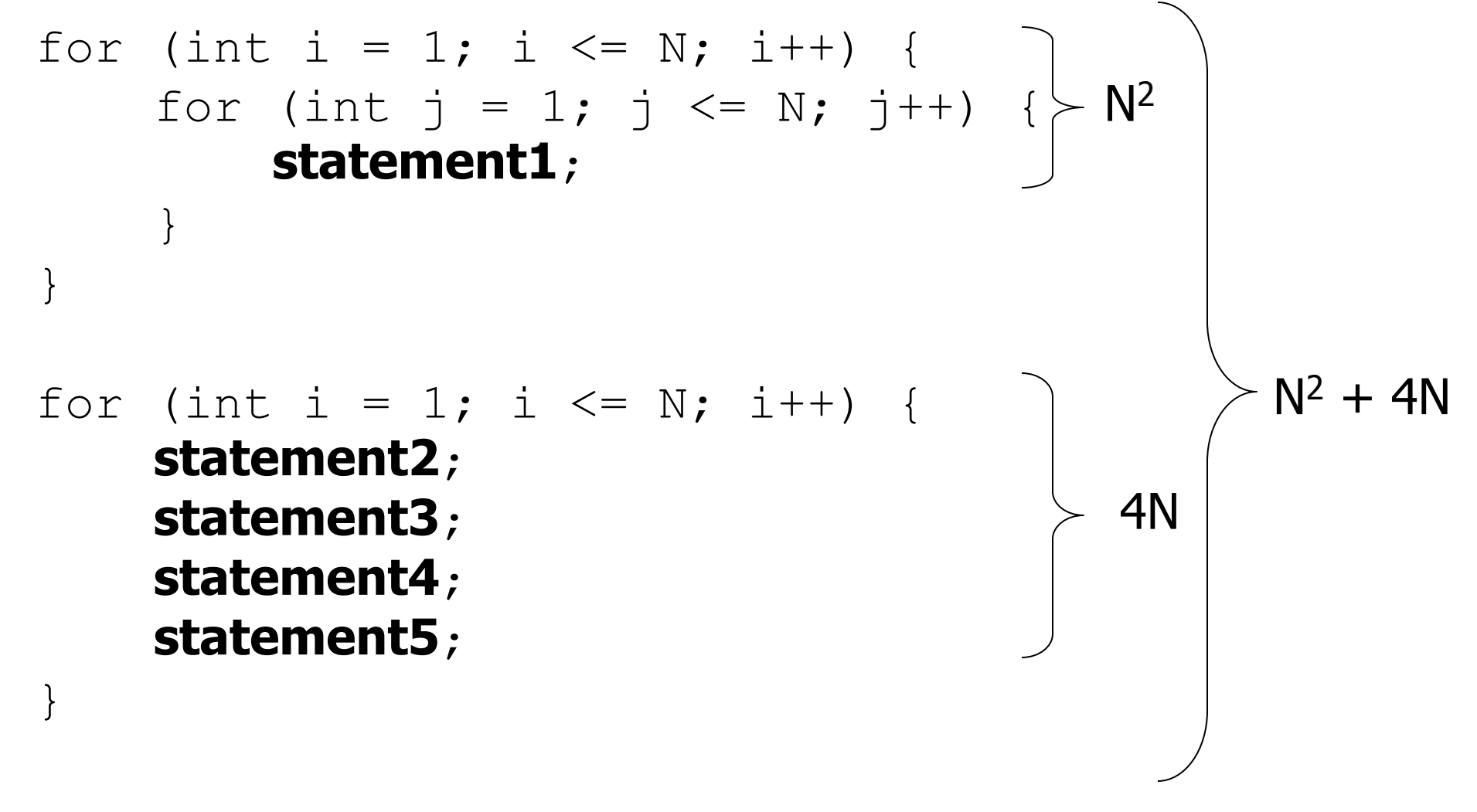

• How many statements will execute if  $N = 10$ ? If  $N = 1000$ ?

# **Algorithm growth rates (13.2)**

- We measure runtime in proportion to the input data size, N. – **growth rate**: Change in runtime as N changes.
- Say an algorithm runs  $0.4N^3 + 25N^2 + 8N + 17$  statements.
	- Consider the runtime when N is *extremely large*.
	- We ignore constants like 25 because they are tiny next to N.
	- $-$  The highest-order term (N<sup>3</sup>) dominates the overall runtime.

- We say that this algorithm runs "on the order of"  $N^3$ .
- or **O(N3)** for short ("**Big-Oh** of N cubed")

# **Complexity classes**

• **complexity class**: A category of algorithm efficiency based on the algorithm's relationship to the input size N.

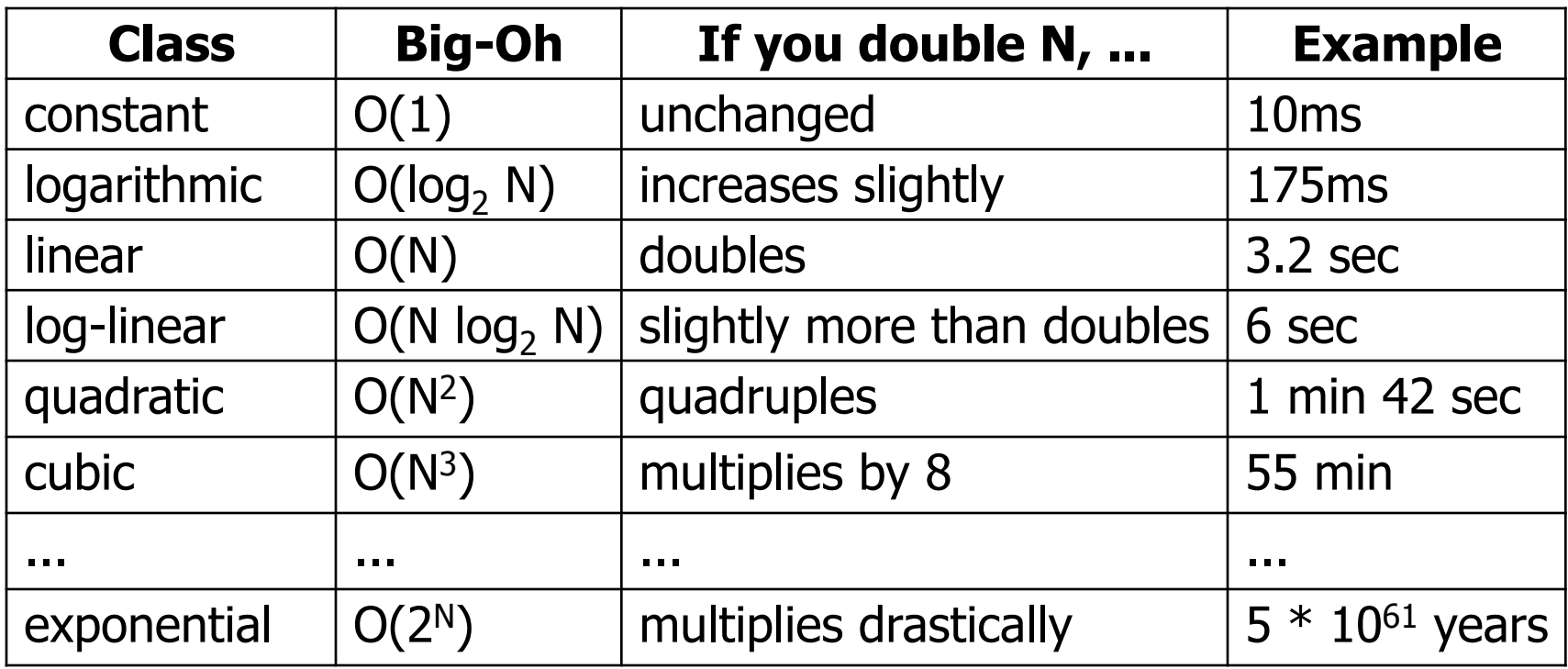

## **Complexity classes**

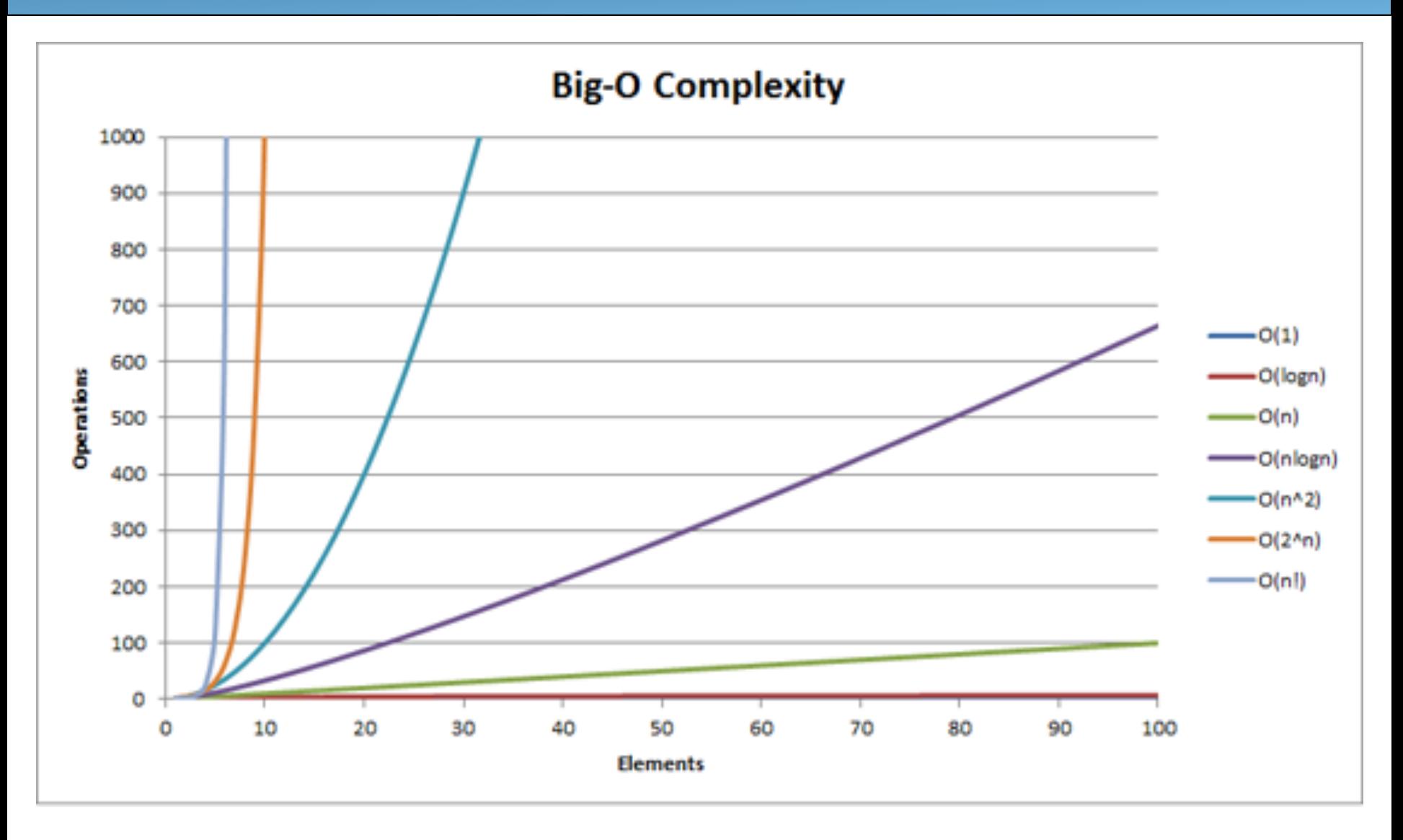

#### From http://recursive-design.com/blog/2010/12/07/comp-sci-101-big-o-notation/ - post about a Google interview

#### **Sequential search**

• What is its complexity class?

```
public int indexOf(int value) { 
    for (int i = 0; i < size; i++) {
         if (elementData[i] == value) { 
             return i; 
 } 
 } 
     return -1; // not found 
} 
                                            N
```
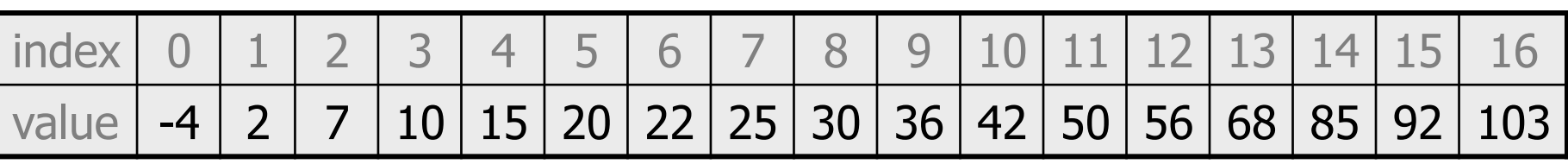

- On average, "only" N/2 elements are visited
	- $-1/2$  is a constant that can be ignored

#### **Collection efficiency**

• Efficiency of our ArrayIntList or Java's ArrayList:

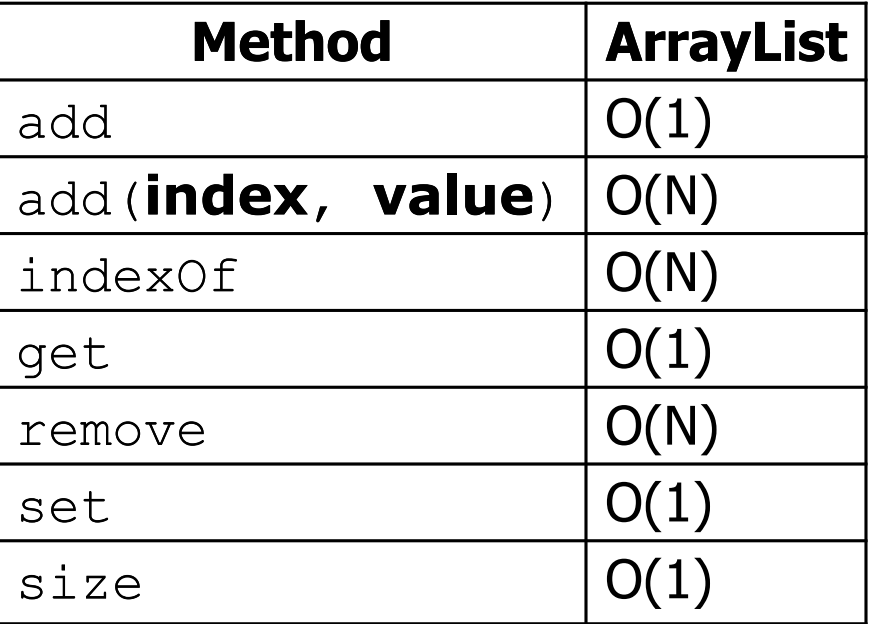

# **Binary search**

- **binary search** successively eliminates half of the elements.
	- *Algorithm:* Examine the middle element of the array.
		- If it is too big, eliminate the right half of the array and repeat.
		- If it is too small, eliminate the left half of the array and repeat.
		- Else it is the value we're searching for, so stop.
	- Which indexes does the algorithm examine to find value **42**?
	- What is the runtime complexity class of binary search?

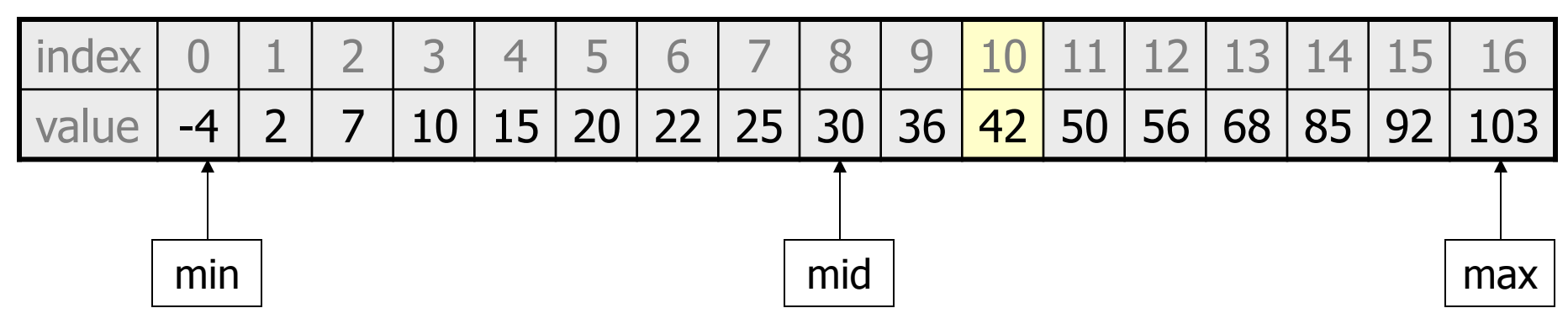

## **Binary search runtime**

- For an array of size N, it eliminates  $\frac{1}{2}$  until 1 element remains. N, N/2, N/4, N/8, ..., 4, 2, 1
	- How many divisions does it take?
- Think of it from the other direction:
	- How many times do I have to multiply by 2 to reach N? 1, 2, 4, 8, ..., N/4, N/2, N
	- Call this number of multiplications "x".

$$
2^x = N
$$

 $x = log<sub>2</sub> N$ 

• Binary search is in the **logarithmic** complexity class.

#### **Max subsequence sum**

- Write a method  $maxSum$  to find the largest sum of any contiguous subsequence in an array of integers.
	- Easy for all positives: include the whole array.
	- What if there are negatives?

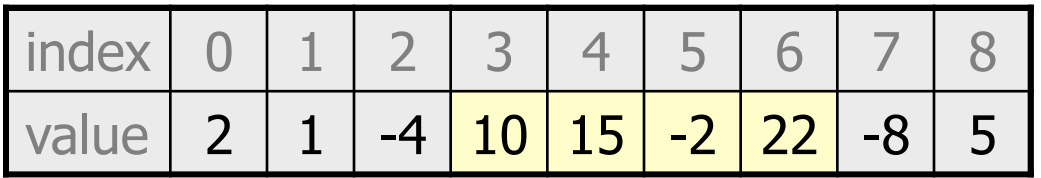

Largest sum:  $10 + 15 + -2 + 22 = 45$ 

- (Let's define the max to be 0 if the array is entirely negative.)
- Ideas for algorithms?

# **Algorithm 1 pseudocode**

```
maxSum(a): 
    max = 0.
     for each starting index i: 
          for each ending index j: 
              sum = add the elements from a[i] to a[j]. 
             if sum > max,
                  max = sum.
```
return **max**.

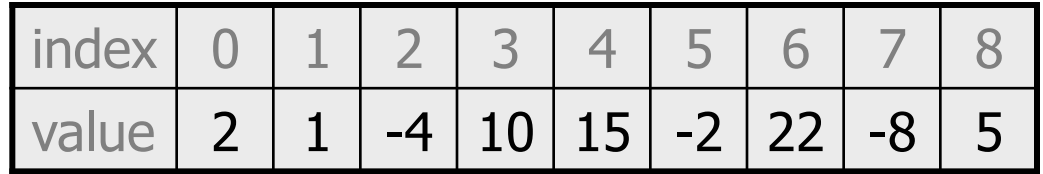

## **Algorithm 1 code**

• What complexity class is this algorithm? – **O(N3)**. Takes a few seconds to process 2000 elements.

```
public static int maxSum1(int[] a) { 
   int max = 0:
   for (int i = 0; i < a.length; i++) {
       for (int j = i; j < a. length; j++) {
            // sum = add the elements from a[i] to a[j]. 
           int sum = 0:
           for (int k = i; k \le j; k++) {
               sum += a[k];
 } 
           if (sum > max) {
               max = sum; } 
 } 
 } 
    return max; 
}
```
# **Flaws in algorithm 1**

- Observation: We are redundantly re-computing sums.
	- For example, we compute the sum between indexes 2 and 5:  $a[2] + a[3] + a[4] + a[5]$
	- Next we compute the sum between indexes 2 and 6:  $a[2] + a[3] + a[4] + a[5] + a[6]$
	- We already had computed the sum of 2-5, but we compute it again as part of the 2-6 computation.
	- Let's write an improved version that avoids this flaw.

## **Algorithm 2 code**

• What complexity class is this algorithm? – **O(N2)**. Can process tens of thousands of elements per second.

```
public static int maxSum2(int[] a) { 
    int max = 0:
    for (int i = 0; i < a.length; i++) {
         int sum = 0; 
        for (int j = i; j < a.length; j^{++}) {
             sum += a[j]; 
            if (sum > max) {
               max = sum; } 
 } 
 } 
     return max; 
}
```
#### **A clever solution**

• *Claim 1* : A max range cannot start with a negative-sum range.

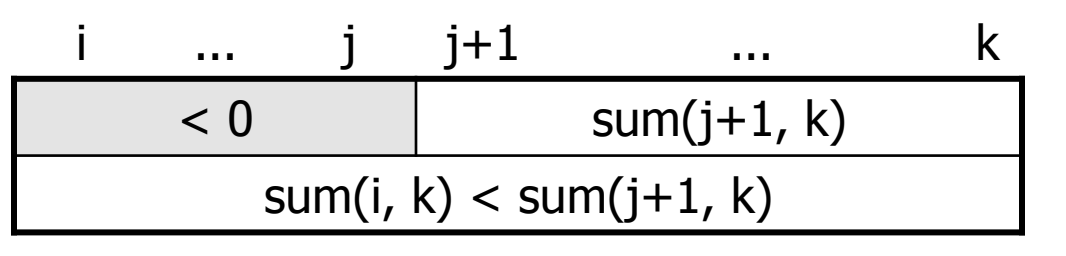

• *Claim 2* : If sum(i, j-1)  $\geq$  0 and sum(i, j)  $<$  0, any max range that ends at  $i+1$  or higher cannot start at any of i through  $i$ .

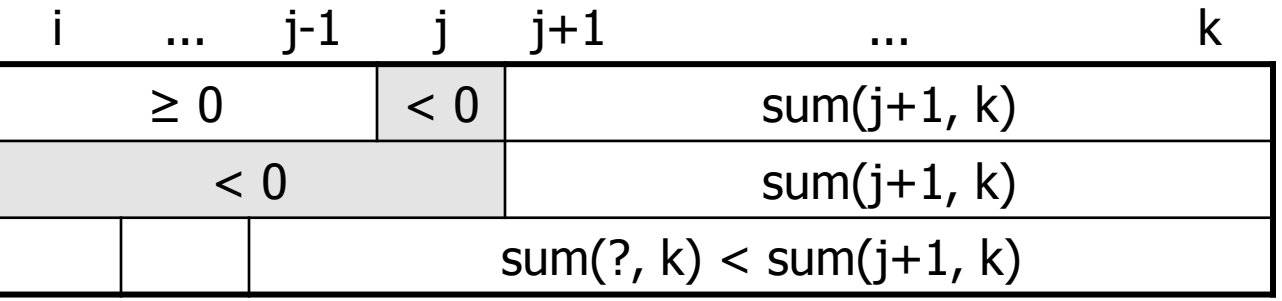

– Together, these observations lead to a very clever algorithm...

## **Algorithm 3 code**

• What complexity class is this algorithm? – **O(N)**. Handles many millions of elements per second!

```
public static int maxSum3(int[] a) { 
   int max = 0:
   int sum = 0;
    int i = 0; 
   for (int j = 0; j < a.length; j++) {
        if (sum < 0) { // if sum becomes negative, max range 
           i = j; // cannot start with any of i - j-1 sum = 0; // (Claim 2) 
 } 
       sum += list[j];
       if (sum > max) {
           max = sum; } 
 } 
    return max; 
}
```